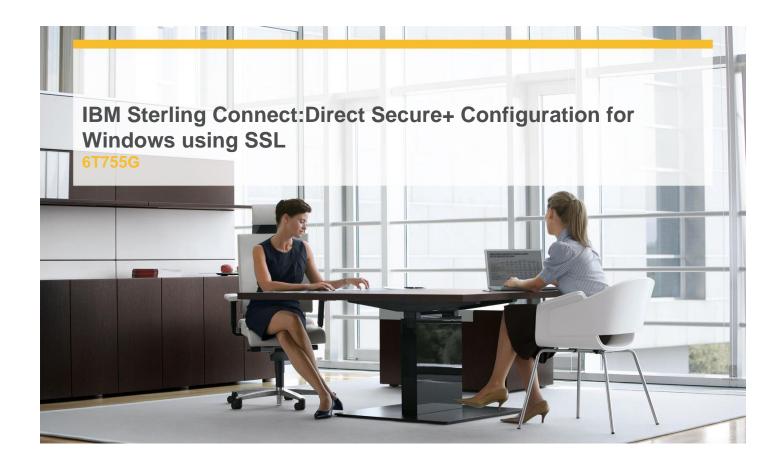

**Delivery Type:** Classroom

**Duration:** 1 day

## **Overview**

The IBM® Sterling Connect:Direct® Secure+ Configuration for Microsoft Windows course introduces you to the Secure+ Admin Tool , the Sterling Certificate Wizard, and the Secure+ Parameters File used to store node information. You will generate self-signed certificates, create the trusted root file, exchange certificates with a remote Sterling Connect:Direct node, and configure the Secure+ parmfile to securely trade data using SSL.

## **Pre-Requisites**

You should have knowledge of:

✓ IBM Sterling Connect:Direct for Microsoft Windows

## **Objectives**

Upon completion of this course, you will be able to:

- ✓ Describe the Sterling Connect:Direct Secure+ Configuration for Windows.
- ✓ Create digital certificates using the Sterling Certificate Wizard.
- ✓ Exchange digital certificates and create the trusted root file.
- ✓ Create and Configure the Secure+ Parmfile.
- ✓ Submit sample process to copy a file securely.
- ✓ Track, manage, and view documents using Statistics.

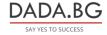